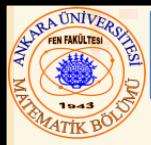

# Bölüm 9 – Formatlı Girdi/Çıktı

#### **İçerik**

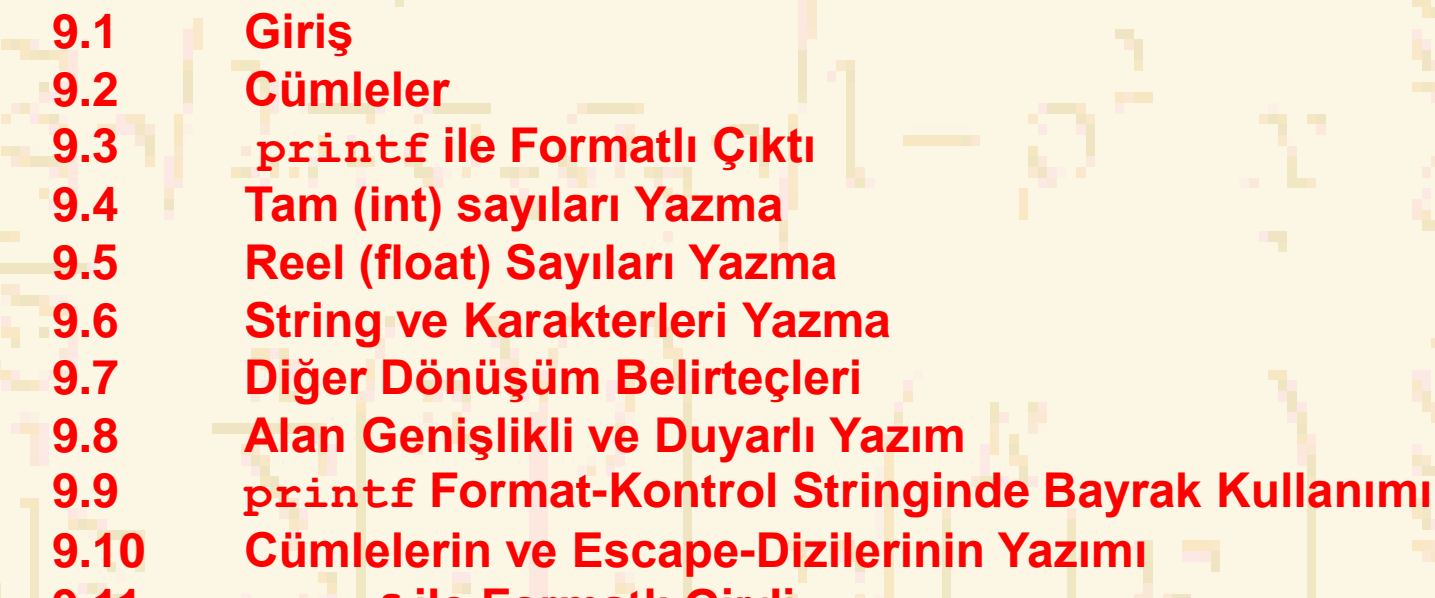

**9.11 scanf ile Formatlı Girdi**

#### 9.1 Giriş

- Bu Bölümde Açıklananlar:
	- Sonuçların gösterimi
	- **scanf** ve **printf**
	- Cümleler (girdi ve çıktı)
		- **gets**, **puts**, **getchar**, **putchar** (in **<stdio.h>**)

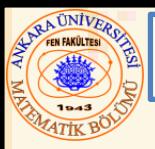

#### 9.2 Cümleler

- Cümleler
	- Satırlar halinde düzenlenen karakter dizileri
		- Her bir satır sıfır yada daha fazla karakterden oluşur ve \n karakteri ile sona erer
		- ANSI C en az 254 karakterli satırları desteklemelidir
	- Tüm girdi ve çıktıları işler
	- Sıklıkla
		- Standard girdi– klavyeye
		- Standard çıktı- ekrana
		- Standard hata– ekrana yönlendirilir
		- Detaylar Bölüm 11 de

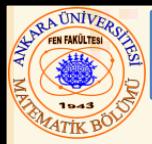

# • **printf**

- Duyarlı Çıktı Formatı
	- Dönüşüm belirteçleri: bayrak, alan uzunluğu, duyarlılık, v.s.
- Yuvarlama, sütun ayarlama, sağ/sol yaslama, harf karakterleri ekleme, üstel format, hexadecimal format, sabit uzunluk ve duyarlılık işlemleri yapılabilir
- Format
	- **printf(** *format-kontrol-stringi, diğer-argümentler* **);**
	- Format kontrol stringi: çıktı formatını açıklar
	- Diğer-argümentler: format kontrol stringindeki her bir dönüşüm belirtecine karşılık gelir
		- Her bir belirteç yüzde işareti(**%**) ile başlar, dönüşüm belirteci ile biter

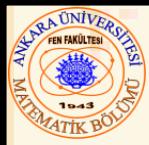

- Tamsayı (Integer)
	- Desimal kısımsız sayı: 25, 0, -9
	- Pozitif, negatif, veya sıfır
	- Sadece negatif işaret yazılır (default)

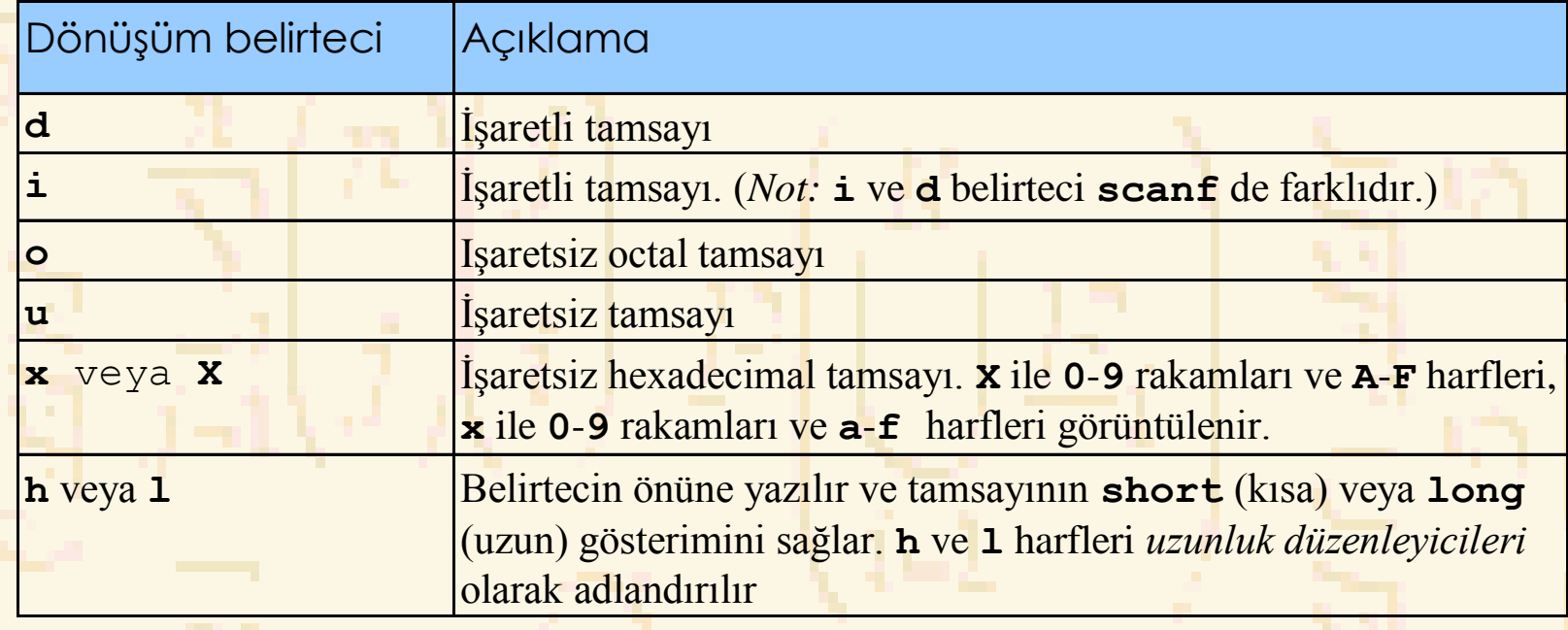

```
1 /* Fig 9.2: fig09_02.c */
2 /* tamsayı dönüşüm belirteçleri kullanımı */
3 #include <stdio.h>
 4
5 int main()
6 { 
7 printf( "%d\n", 455 );
8 printf( "%i\n", 455 ); /* printf de i ve d aynıdır */
9 printf( "%d\n", +455 );
10 printf( "%d\n", -455 );
11 printf( "%hd\n", 32000 );
12 printf( "%ld\n", 2000000000 );
13 printf( "%o\n", 455 );
14 printf( "%u\n", 455 );
15 printf( "%u\n", -455 );
16 printf( "%x\n", 455 );
17 printf( "%X\n", 455 );
18
19 return 0;
20 }
455
455
455
-455
32000
2000000000
707
455
65081 
1c7
1C7
```
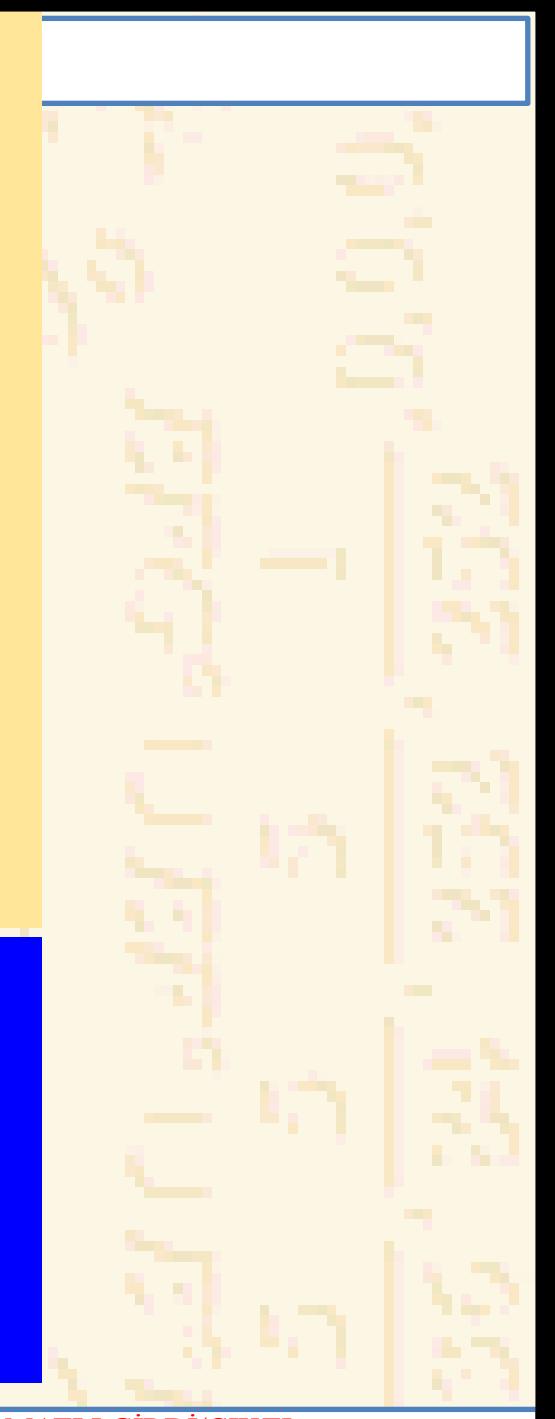

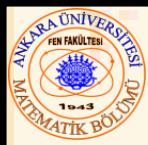

- Reel (Float) sayılar
	- Desimal noktası vardır (**33.5**)
	- Üstel notasyon (bilimsel notasyonun bilgisayar gösterimi)
		- **150.3 = 1.503 x 10² (bilimsel)**
		- $\cdot$  150.3 = 1.503E+02 (üstel) (E eksponent(üs) den geliyor)
		- **e** veya **E** kullanılır
	- **f** desimal solunda en az bir rakam gösterimi belirteci
	- **g** (veya **G**) **f** veya **e** nin duyarsız sıfırları atılmış gösterimi için (**1.2300** yerine **1.23** yazılır)
		- **-4** den küçük veya duyarlılıktan büyük veya eşit ise üs belirteci kullan (default durumu **6** rakamdır)

# NRA UNIVERS

# 9.5 Reel (float) Sayıları Yazma

 **/\* Fig 9.4: fig09\_04.c \*/ /\* Floating-point sayıların floating-point belirteci ile yazımı \*/ #include <stdio.h> int main() { printf( "%e\n", 1234567.89 ); printf( "%e\n", +1234567.89 ); printf( "%e\n", -1234567.89 ); printf( "%E\n", 1234567.89 ); printf( "%f\n", 1234567.89 ); printf( "%g\n", 1234567.89 ); printf( "%G\n", 1234567.89 ); return 0; } 1.234568e+006 1.234568e+006 -1.234568e+006 1.234568E+006 1234567.890000 1.23457e+006 1.23457E+006**

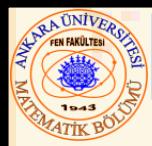

• **c**

• **s**

- **char** argumentini yazar
- Bir stringin ilk karakterini yazmak için kullanılamaz
- **char** argumentine bir pointer ister
- **NULL** (**'\0'**) bulununcaya kadar olan karakterleri yazar
- **char** argumentini yazamaz

# Uyarı

- Karakter sabitleri için tek tırnak (**'z'**)
- Stringler için çift tırnak **"z"** (aslında iki karakter içerir; **'z'** ve **'\0'**)

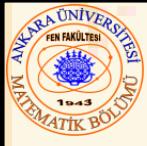

# 9.6 String ve Karakterleri Yazma

```
1 /* Fig 9.5: fig09_05c */
2 /* string ve karakterleri yazma*/
3 #include <stdio.h>
4
5 int main()
6 { 
7 char karakter = 'A';
8 char string[] = "Bu bir stringdir";
9 const char *stringPtr = "Bu da bir stringdir";
10
11 printf( "%c\n", karakter );
12 printf( "%s\n", "Bu bir stringdir" );
13 printf( "%s\n", string );
14 printf( "%s\n", stringPtr );
15
16 return 0;
17 }
A
```
**Bu bir stringdir Bu bir stringdir Bu da bir stringdir**

Nuri ÖZALP (ANKARA ÜNİVERSİTESİ) – İLERİ PROGRAMLAMA FORMATLI GİRDİ/ÇIKTI TARIMI 10

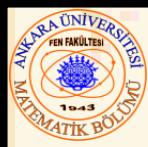

- **p**
	- Pointer değerini (adresini) gösterir
- **n**
	- O anki **printf** deyimindeki çıktı karakterlerinin sayısını alır
	- Argüment olarak bir tamsayıya bir pointer alır
	- **%n** belirteci ile hiç bir şey basılmaz
	- Her **printf** çağrımı bir değer gönderir
		- Çıktı karakterlerinin sayısı
		- Hata durumunda negatif bir sayı
- **%**
	- Yüzde işaretini yazar
	- **%%**

```
1 /* Fig 9.7: fig09_07.c */
2 /* The p, n, ve % dönüşüm belirteçleri kullanımı */
3 #include <stdio.h>
4
5 int main()
6 { 
7 int *ptr;
8 int x = 12345, y;
9
10 ptr = &x;
11 printf( " ptr nin değeri %p\n", ptr );
12 printf( " x in adresi %p\n\n", &x );
13
14 printf( "Bu satırda basılan toplam karakter sayısı:%n", &y );
15 printf( " %d\n\n", y );
16
17 y = printf( "Bu satır 28 karakterdir\n" ); /* boşluk dahil */
18 printf( "%d=yazılan karakter sayısı\n\n", y );
19
20 printf( "Bir format kontrol stringinde %% yazmak\n" );
21
22 return 0;
23 }
Ptr nin değeri 0065FDF0
x in adresi 0065FDF0
Bu satırda basılan toplam karakter sayısı: 43
Bu satır 24 karakterdir
```

```
24=yazılan karakter sayısı
```
**Bir format kontrol stringinde % yazmak**

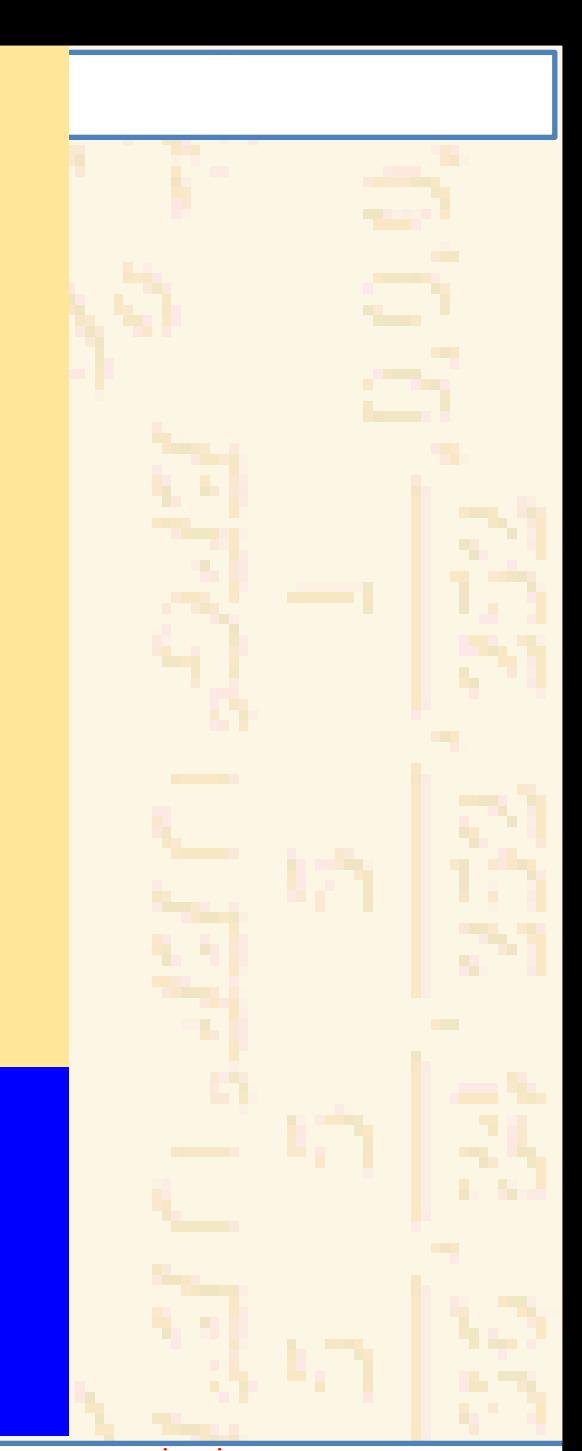

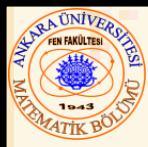

- Alan Uzunluğu
	- Verinin yazıldığı alanın uzunluğu
	- Uzunluk veri boyundan fazla ise, (default) sağa yaslar
		- Uzunluk çok küçük ise, veriyi sığdıracak şekilde alanı büyütür
		- Negatif işareti bir birim yer alır
	- Tamsayı uzunluğu **%** ve belirteç arasına yazılır
	- **%4d** alan uzunluğunu 4 birim alır

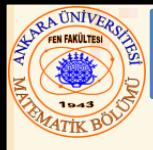

# Duyarlılık<sup>'</sup>

- Veri türüne göre anlamı değişir
- Tamsayılar (default **1**)
	- Basılacak minimum rakam sayısı
		- Veri çok küçük ise, önkısımları sıfır ile doldurur
- Reel sayı
	- Noktadan sonra görünecek rakam sayısı(**e** ve **f**)
		- **g** için– anlamlı rakamların maksimum sayısı
- String
	- Stringden yazılacak maksimum karakter sayısı
- Format
	- **%** den sonra nokta (**.**) ve sonra duyarlılık sayısı
		- **%.3f**

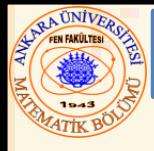

# Alan uzunluğu ve duyarlılık

- Birlikte verilebilir
	- **%uzunluk.duyarlılık**
		- **%5.3f**
- Negatif alan uzunluğu– sola yasla
- Pozitif alan uzunluğu– sağa yasla demektir
- Duyarlılık pozitif olmalıdır
- Alan uzunluğunu ve duyarlılık sayısını belirtmek için tamsayı kullanılabilir
	- Alan uzunluğu ve duyarlılık yerine yıldız (**\***) yaz
	- Argüment listesinde bir **int** argümentine karşılık getir
	- Örnek:
	- **printf( "%\*.\*f", 7, 2, 98.736 );**

```
1 /* Fig 9.9: fig09_09.c */
2 /* Yazımda duyarlılık kullanımı: tamsayılar,
3 reel sayılar, ve stringler */
4 #include <stdio.h>
5
6 int main()
7 { 
8 int i = 873;
9 double f = 123.94536;
10 char s[] = "Mutlu yıllar";
11
12 printf( "tamsayıda duyarlılık kullanımı\n" );
13 printf( "\t%.4d\n\t%.9d\n\n", i, i );
14 printf( "reel sayıda duyarlılık kullanımı\n" );
15 printf( "\t%.3f\n\t%.3e\n\t%.3g\n\n", f, f, f ); 
16 printf( "stringde duyarlılık kullanımı\n" );
17 printf( "\t%.10s\n", s );
18
19 return 0;
20 }
```
**tamsayıda duyarlılık kullanımı** 

**Reel sayıda duyarlılık kullanımı 123.945 1.239e+02** 

**Using precision for strings Mutlu yıll**

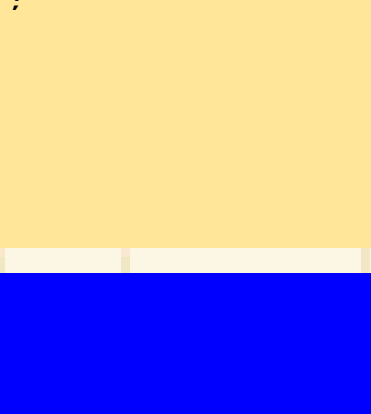

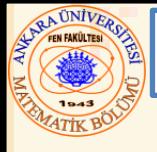

#### 9.9 printf Format-Kontrol Stringinde Bayrak Kullanımı

- Bayraklar
	- Ek formatlama kapasitesi
	- Yüzde işaretinden hemen sonra bayrak kullan
	- Birçok bayrak aynı anda kullanılabilir

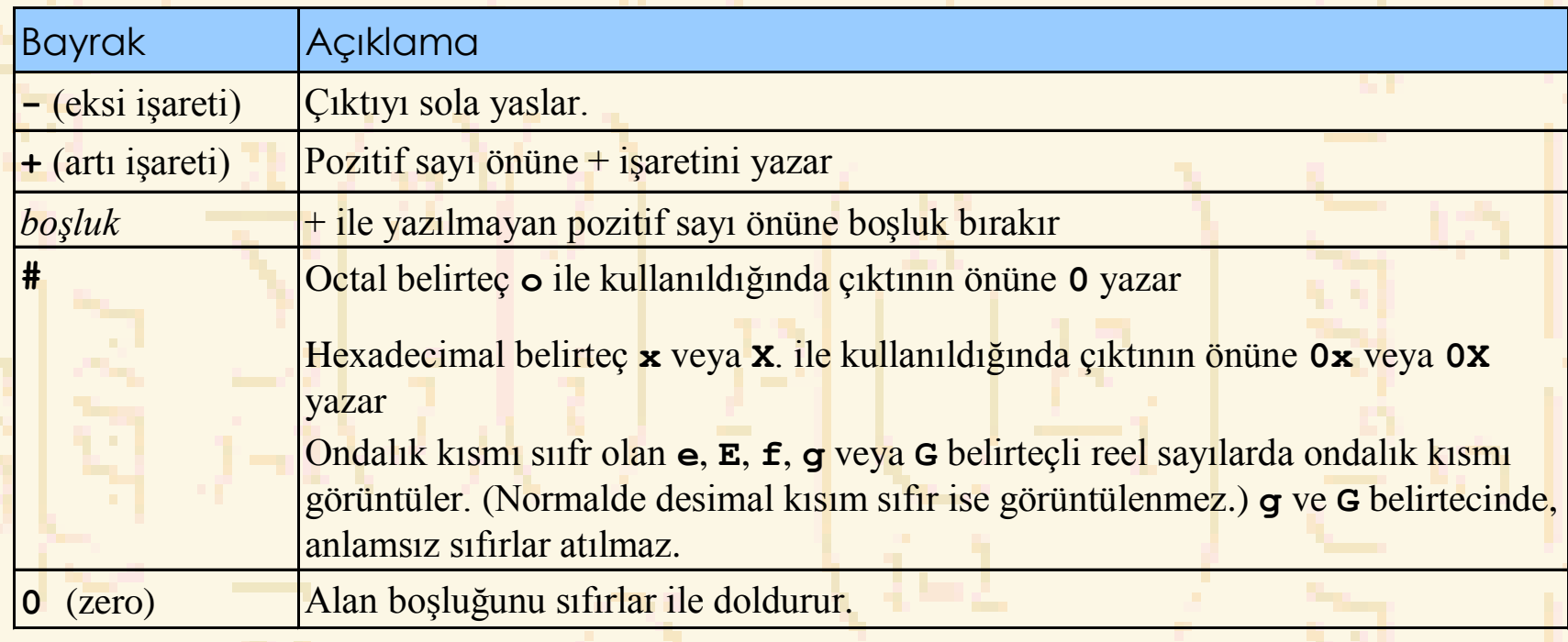

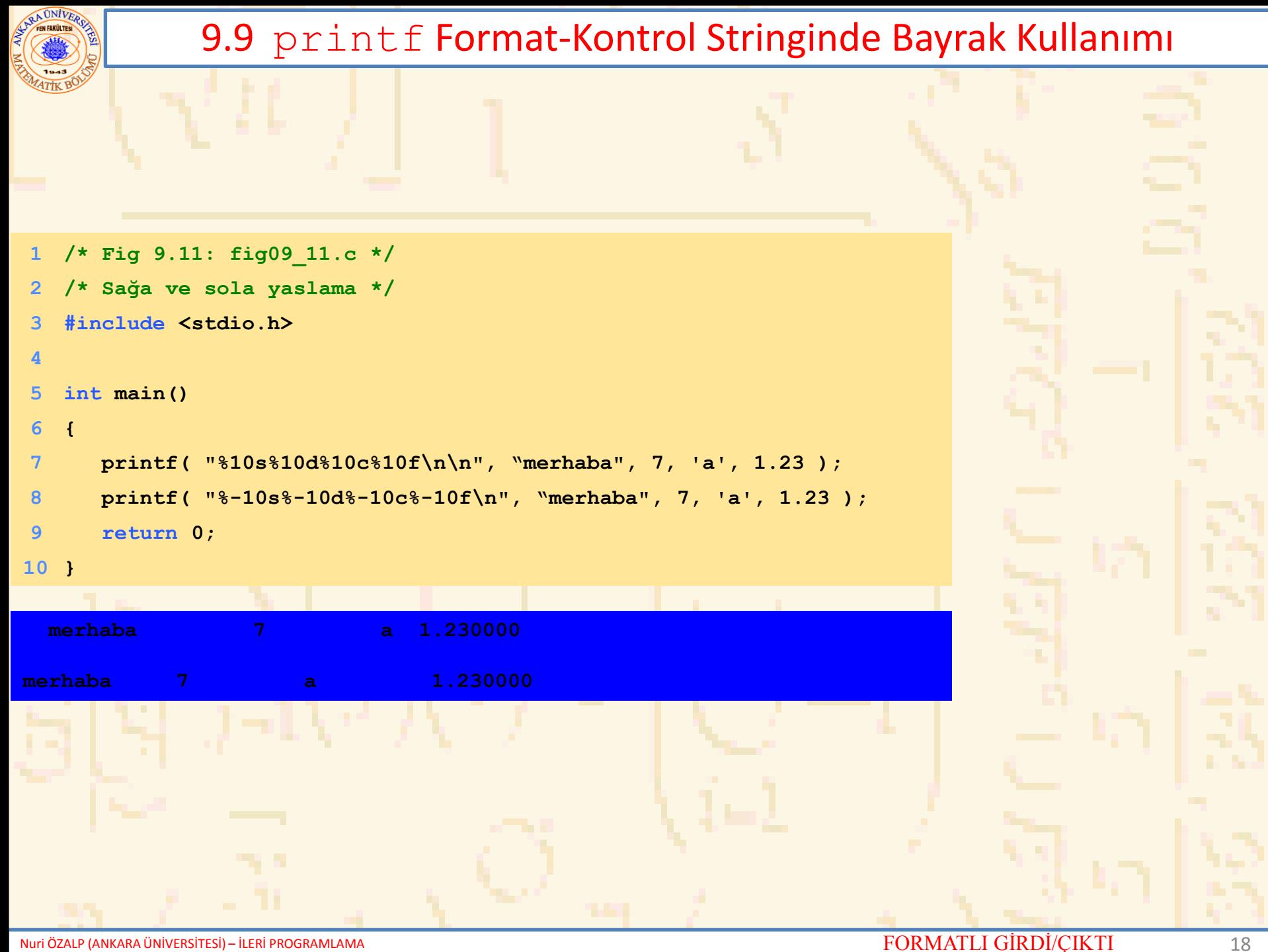

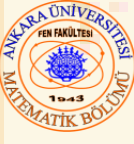

#### 9.9 printf Format-Kontrol Stringinde Bayrak Kullanımı

```
1 /* Fig 9.14: fig09_14.c */
   2 /* # bayrağı kullanımı:
3 o, x, X ve herhangi reel sayı belirteci ile */
   4 #include <stdio.h>
5
6 int main()
7 { 
8 int c = 1427;
9 double p = 1427.0;
10
11 printf( "%#o\n", c );
12 printf( "%#x\n", c );
13 printf( "%#X\n", c );
14 printf( "\n%g\n", p );
15 printf( "%#g\n", p );
16
17 return 0;
18 }
02623
0x593
0X593
1427
1427.00
```
Nuri ÖZALP (ANKARA ÜNİVERSİTESİ) – İLERİ PROGRAMLAMA FORMATLI GİRDİ/ÇIKTI TARDI 19

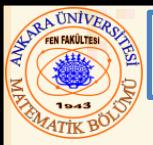

#### 9.10 Cümlelerin ve Escape-Dizilerinin Yazımı

- Cümle yazımı
	- Çoğu karakterler yazılabilir
	- Bazı "problem" karakterleri, çift tırnak (") gibi
	- Escape dizisi ile t verilmelidir
		- **\** ve ardından escape karakteri yazılır

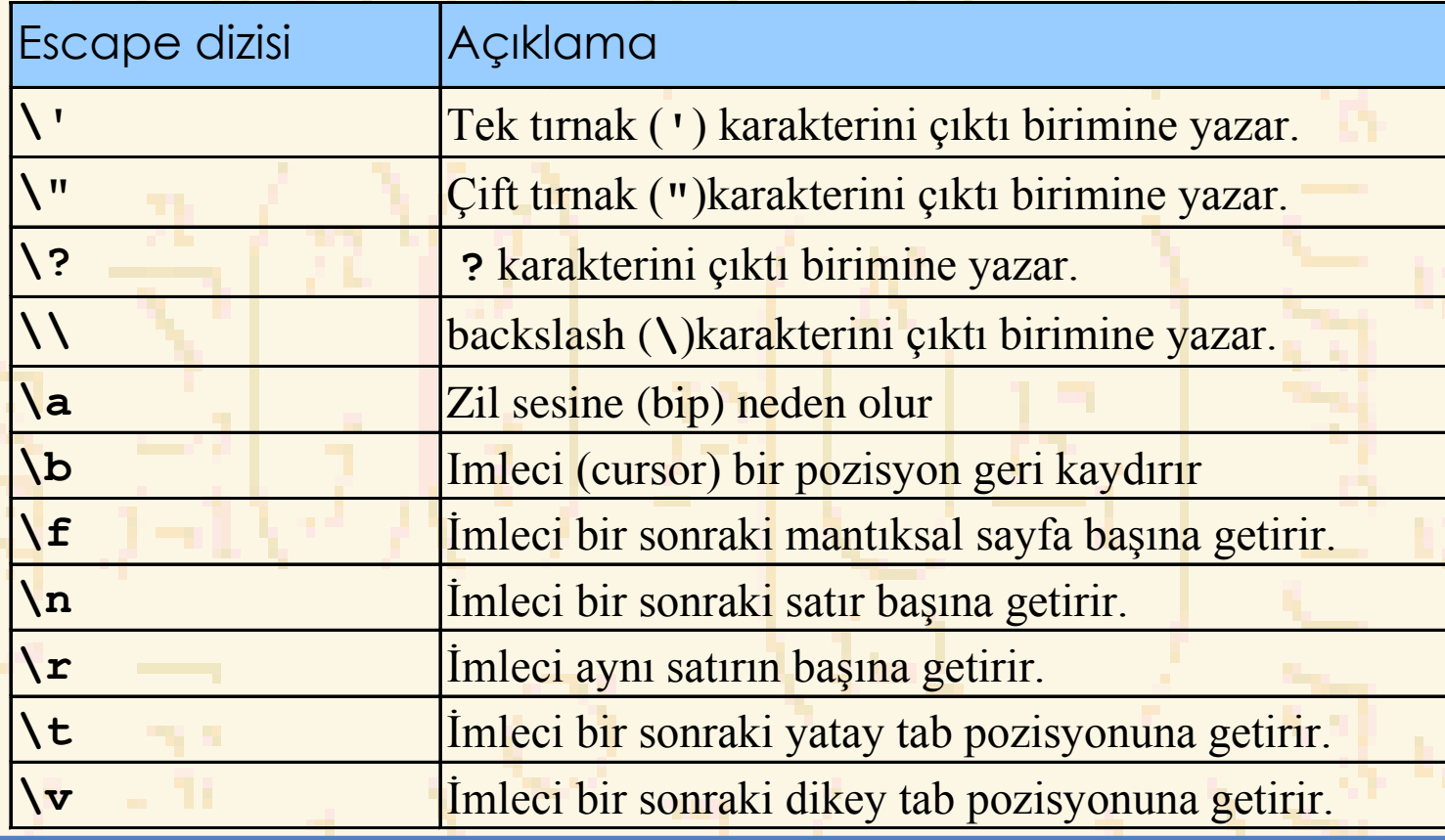

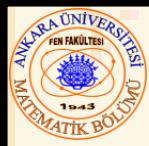

#### 9.11 scanf ile Formatlı Girdi

- **scanf**
	- Girdi formatı
	- Kapasiteleri
		- Her tip veri girişi
		- Özel karakter girişi
		- Özel karakter atlaması
- Format
	- **scanf**(*format-kontrol-stringi*, *diğer-argümentler*);
	- Format-kontrol-stringi
		- Girdilerin formatını tanımlar
	- Diğer argümentler
		- Girdilerin yükleneceği değişkenlere pointerlar
		- Verilerden belli sayıda karakterler okumak için alan uzunluğu içerebilir

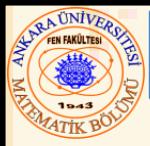

#### 9.11 scanf ile Formatlı Girdi

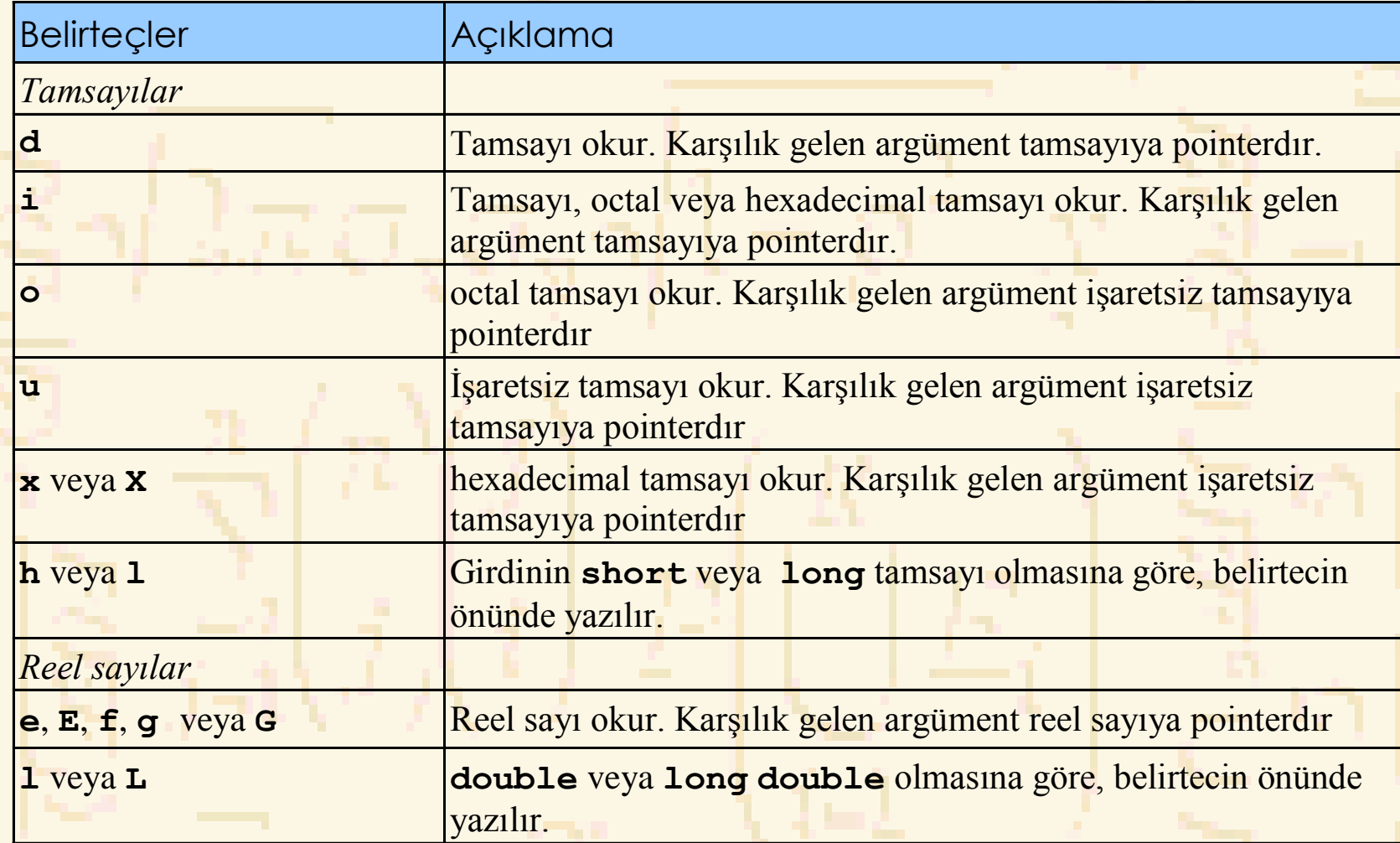

# 9.11 scanf ile Formatlı Girdi

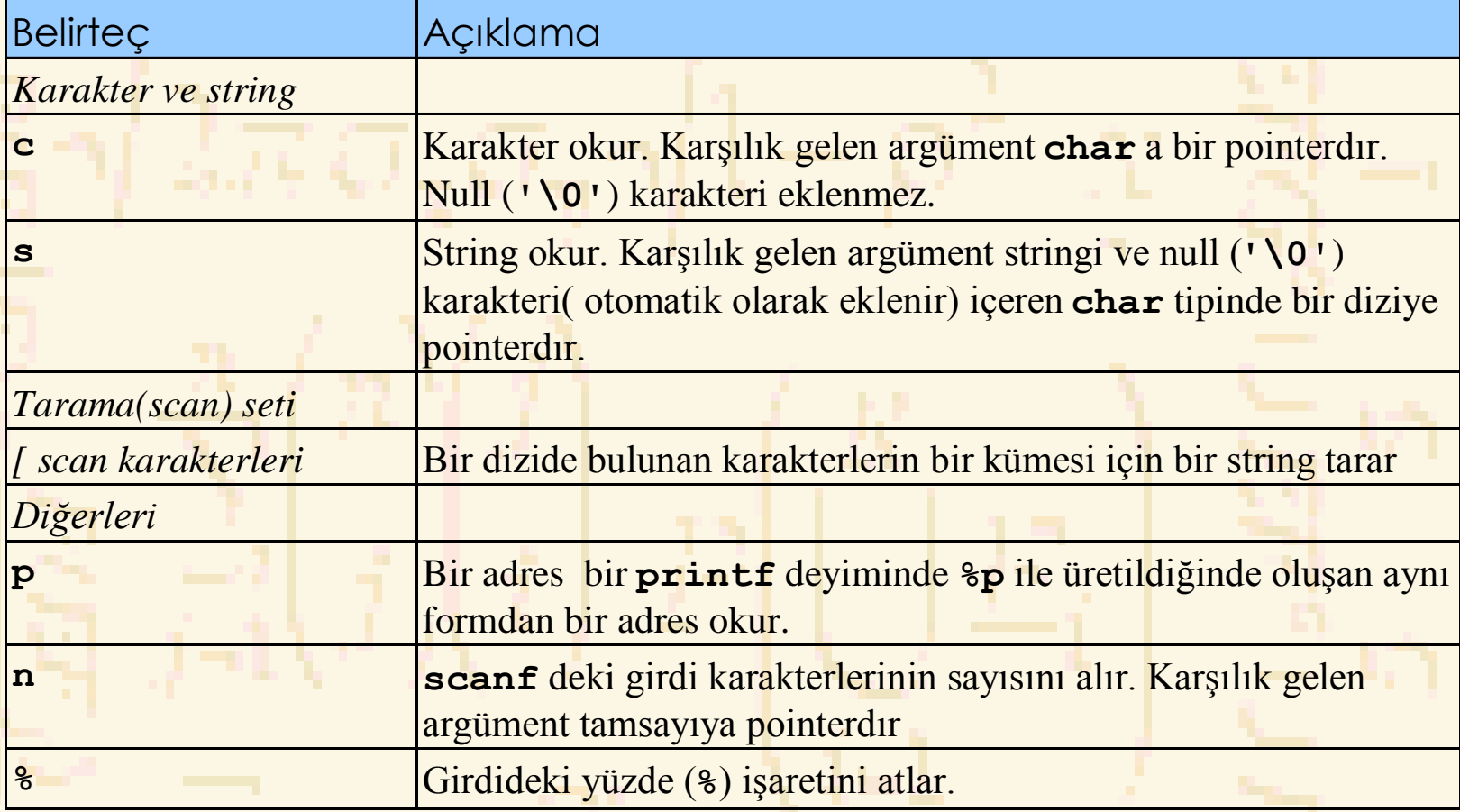

**EXPLA UNIVERSITY** 

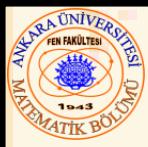

- Tarama (Scan) seti
	- Köşeli parantezler (**[]**)içindeki karakter kümesi
		- **%** işaretini takip eder
		- Girdinin sadece scan setinde bulunan karakterlerini tarar
			- Her bulduğunu belirli bir diziye yükler
			- Scan setinde olmayan ilk karakter bulunduğunda tarama durur
	- Tümleyen tarama seti
		- Tümleyen için şapka (**^)** kullanılır: **[^aeiou]** gibi
		- Scan set içinde olmayan karakterleri yükler
	- Karakterleri atlama
		- Format kontrolde atlanacak karakteri içerir
		- Veya, **\*** (atama iptali karakteri) kullanılır
			- Her hangi tip karakteri yüklemeden atlar

#### AUNIVER 9.11 scanf ile Formatlı Girdi **/\* Fig 9.20: fig09\_20.c \*/ /\* Karakter ve string okuma \*/ #include <stdio.h> int main() { char x, y[ 9 ]; printf( "Bir string gir: " ); scanf( "%c%s", &x, y ); printf( "Girdi:\n" ); printf( "Karakter: \"%c\" ", x ); printf( "ve string: \"%s\"\n", y ); return 0; } Enter a string: Pazar Girdi: Karakter: " P" ve string: "azar"**

Nuri ÖZALP (ANKARA ÜNİVERSİTESİ) – İLERİ PROGRAMLAMA FORMATLI GİRDİ/ÇIKTI ELERİ PROGRAMLAMA FORMATLI GİRDİ VE A

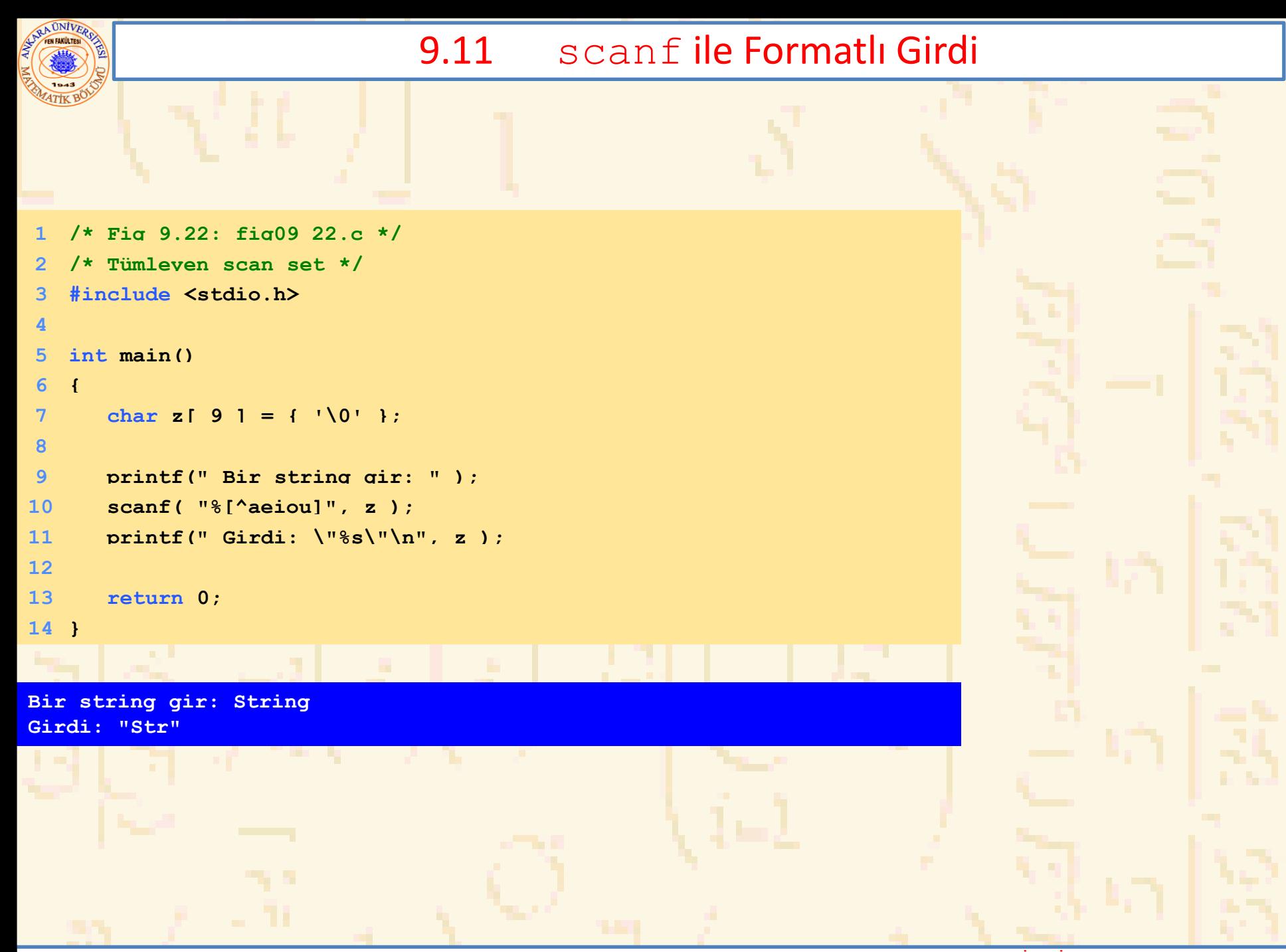

Nuri ÖZALP (ANKARA ÜNİVERSİTESİ) – İLERİ PROGRAMLAMA FORMATLI GİRDİ/ÇIKTI TARDI 26

#### 9.11 scanfile Formatlı Girdi

```
1 /* Fig 9.24: fig09_24.c */
2 /* Girdiden karakterleri okuma ve atma */
3 #include <stdio.h>
4
5 int main()
6 { 
7 int ay1, gun1, yil1, ay2, gun2, yil2;
8
9 printf( " ay-gün-yıl formunda bir tarih gir : " );
10 scanf( "%d%*c%d%*c%d", &ay1, &gun1, &yil1 );
11 printf( ^wAy = ^8d \sigmauin = ^8d \sigmau1 = ^8d\sqrt{\frac{h}{n}},
12 ay1, gun1, yil1 );
13 printf( " ay/gün/yıl formunda bir tarih gir : " );
14 scanf( "%d%*c%d%*c%d", &ay2, &gun2, &yil2 );
15 printf( \sqrt[n]{a} x = \frac{6}{3}d guin = \frac{6}{3}d y<sub>1</sub>l = \frac{6}{3}d\ln^n,
16 ay2, gün2, yıl2 );
17
18 return 0;
19 }
ay-gün-yıl formunda bir tarih gir : 11-18-2004
ay = 11 gün = 18 yıl = 2004
ay/gün/yıl formunda bir tarih gir : 11/18/2004
ay = 11 gün = 18 yıl = 2004
```